# **GUJARAT TECHNOLOGICAL UNIVERSITY MCA - SEMESTER–IV • EXAMINATION – SUMMER • 2014**

**Subject Code: 2640013 Date: 03-06-2014** 

**Subject Name: Cloud Computing**

# **Time: 10:30 am - 01:00 pm Total Marks: 70**

## **Instructions:**

- **1. Attempt all questions.**
- **2. Make suitable assumptions wherever necessary.**
- **3. Figures to the right indicate full marks.**
- **Q.1 (a)** Define Cloud Computing. Explain major deployment models for cloud computing each with example. **07**
	- **(b)** Describe Amazon EC2 and Amazon S3 with their important features. **07**
- **Q.2 (a)** (i) To give n processors, the user expects speed to be increased by n times. Is it always true for parallel processing paradigm? Justify your answer. **04** (ii) State different pricing models for cloud computing? Explain all with examples. **03**
	- **(b)** (i) Which system architecture is used by BitTorrent? Explain that system architecture with example. **04**

(ii) Is Utility-oriented computing a vision of cloud computing? Justify your answer with example? **03**

### **OR**

- **(b)** (i) How is cloud development different from traditional software development? **04** (ii) Explain with example term "No up-front commitments". How is it use as benefit of CSCs? **03**
- **Q.3 (a)** (i) Which type of web service is given below? Which methods can be possible to invoke in this type of web service? **04**

Programmer can translate text from one language to another language by sending an HTTP GET request to given URI/Format of Google Translate API.

GET https://www.googleapis.com/language/translate/v2?key=INSERT-YOUR-KEY &source=en&target=gu&q=Hello%20Student

If the request succeeds, the server responds with a 200 OK HTTP status code and JSON data properties.

- (ii) What is quality of service (QoS) monitoring in a cloud computing? **03**
- **(b)** What do you mean by Virtualization? Which are Functions enabled by managed execution of Virtualization? Explain each with Example. **07**

## **OR**

- **Q.3 (a)** (i) How can any webmaster improve the performance of their web server using CDN? Also mention at least three free CDN service provider. **04** (ii) Which type of features are expected for a virtual marketplace? **03**
	- **(b)** Describe High-level system architectural framework for green cloud computing. **07**
- **Q.4 (a)** (i) What is Amazon SWF? Which steps are involved in developing a workflow with the AWS Flow Framework? **04** (ii) How many workflow types, activity types, and domains can user register with Amazon SWF? **03**

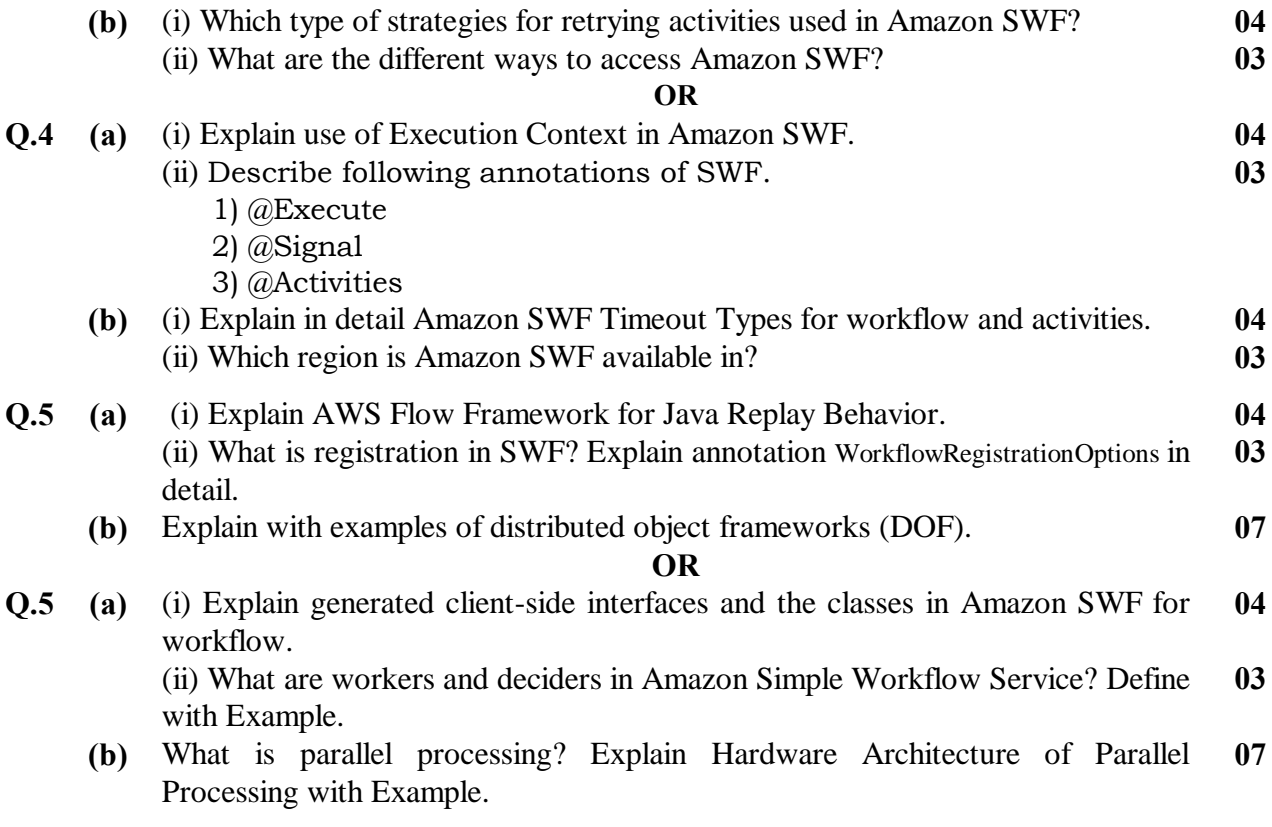

**\*\*\*\*\*\*\*\*\*\*\*\*\***